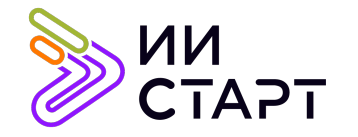

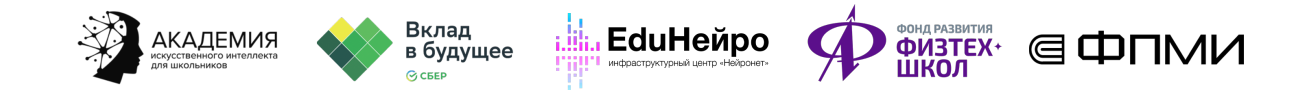

## ТЕХНОЛОГИЧЕСКАЯ КАРТА ЗАНЯТИЯ

Тема занятия: Пайплайн машинного обучения

Аннотация к занятию: в первой части занятия обучающиеся знакомятся со схемой пайплайна машинного обучения, обработкой данных и data leakage, обработкой признаков и выбросами, кросс-валидацией. Во второй части занятия закрепляют изученные термины в игровой форме.

Цель занятия: изучение схемы пайплайна машинного обучения, приобретение навыка обработки данных и оценки качества моделей с помощью кросс-валидации.

## Задачи занятия:

- рассмотреть диаграмму пайплайна, изучить принцип разделения данных;
- способствовать приобретению навыка обработки данных (валидации, удаления утечки и обработки пропущенных значений, навыка обработки категориальных и численных признаков);
- изучить метод оценки качества модели кросс-валидацию.

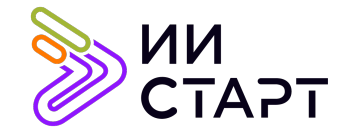

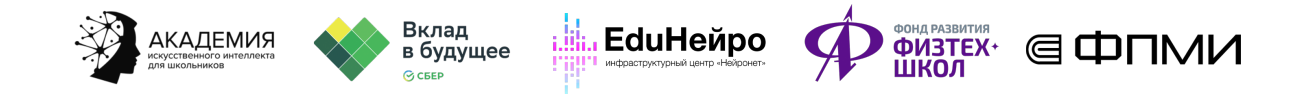

## Ход занятия

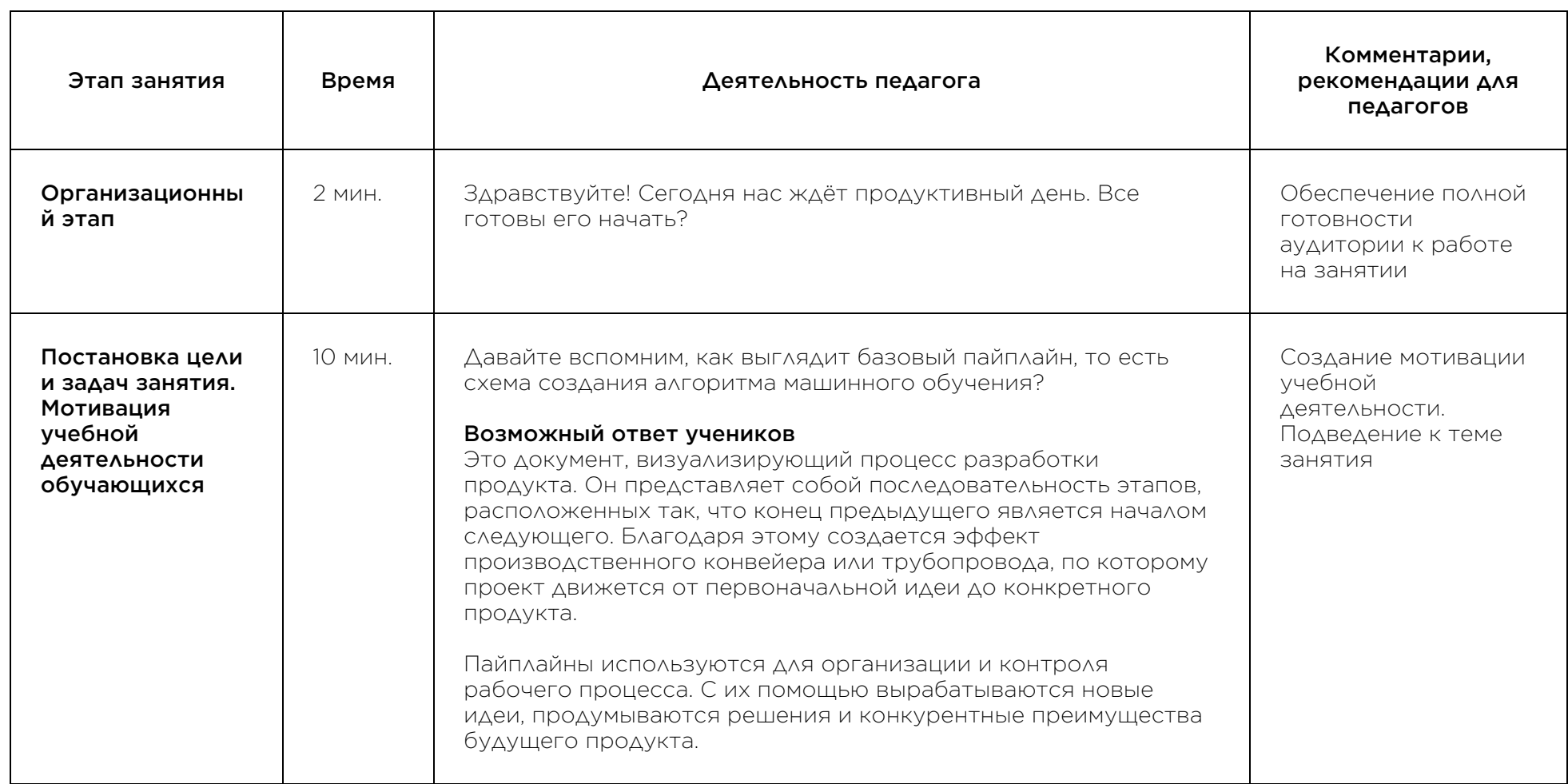

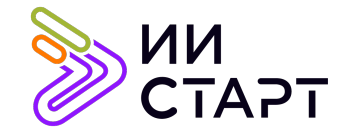

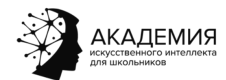

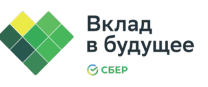

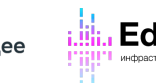

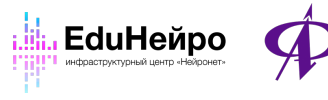

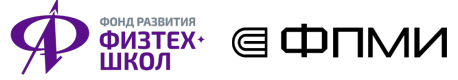

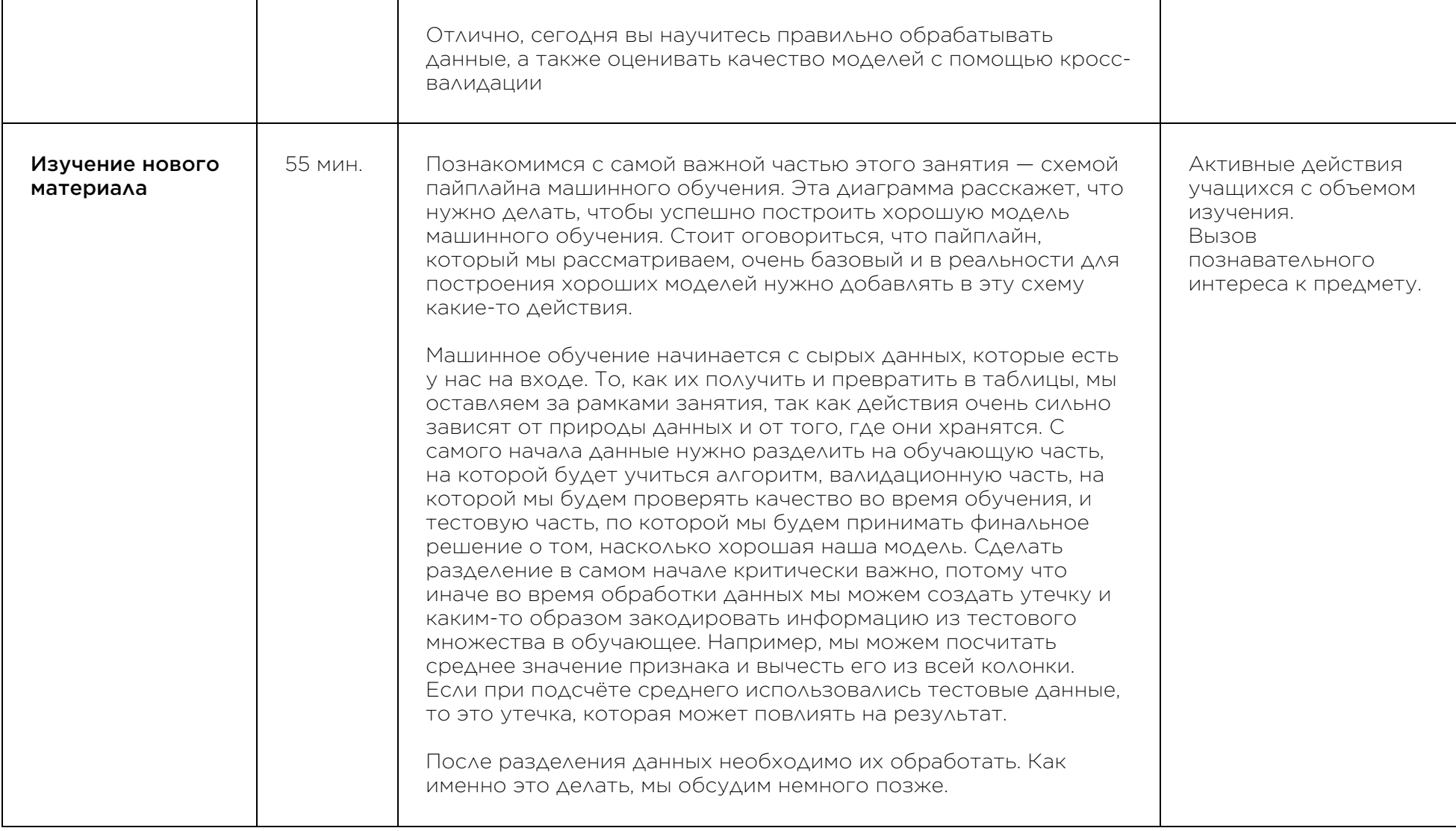

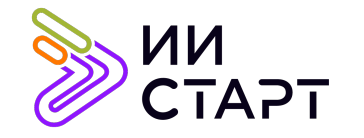

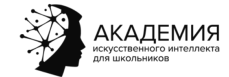

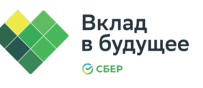

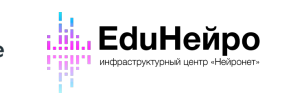

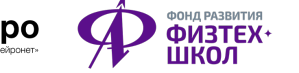

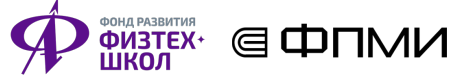

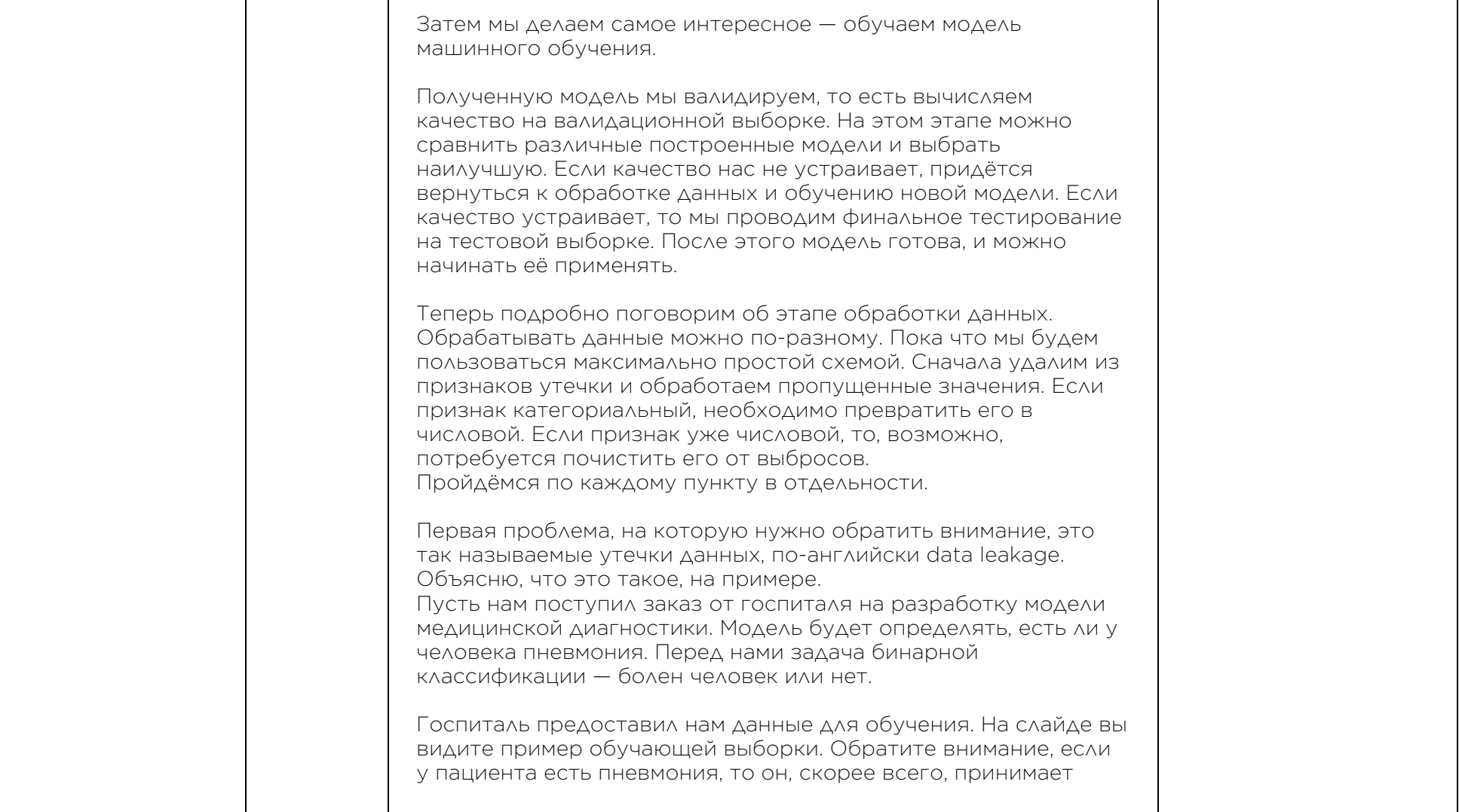

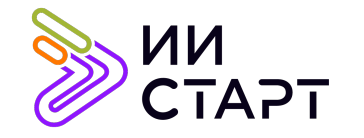

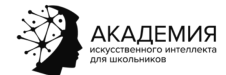

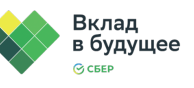

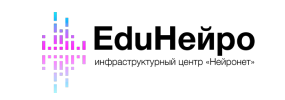

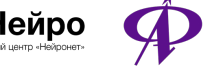

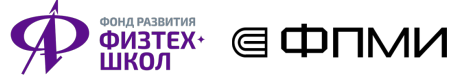

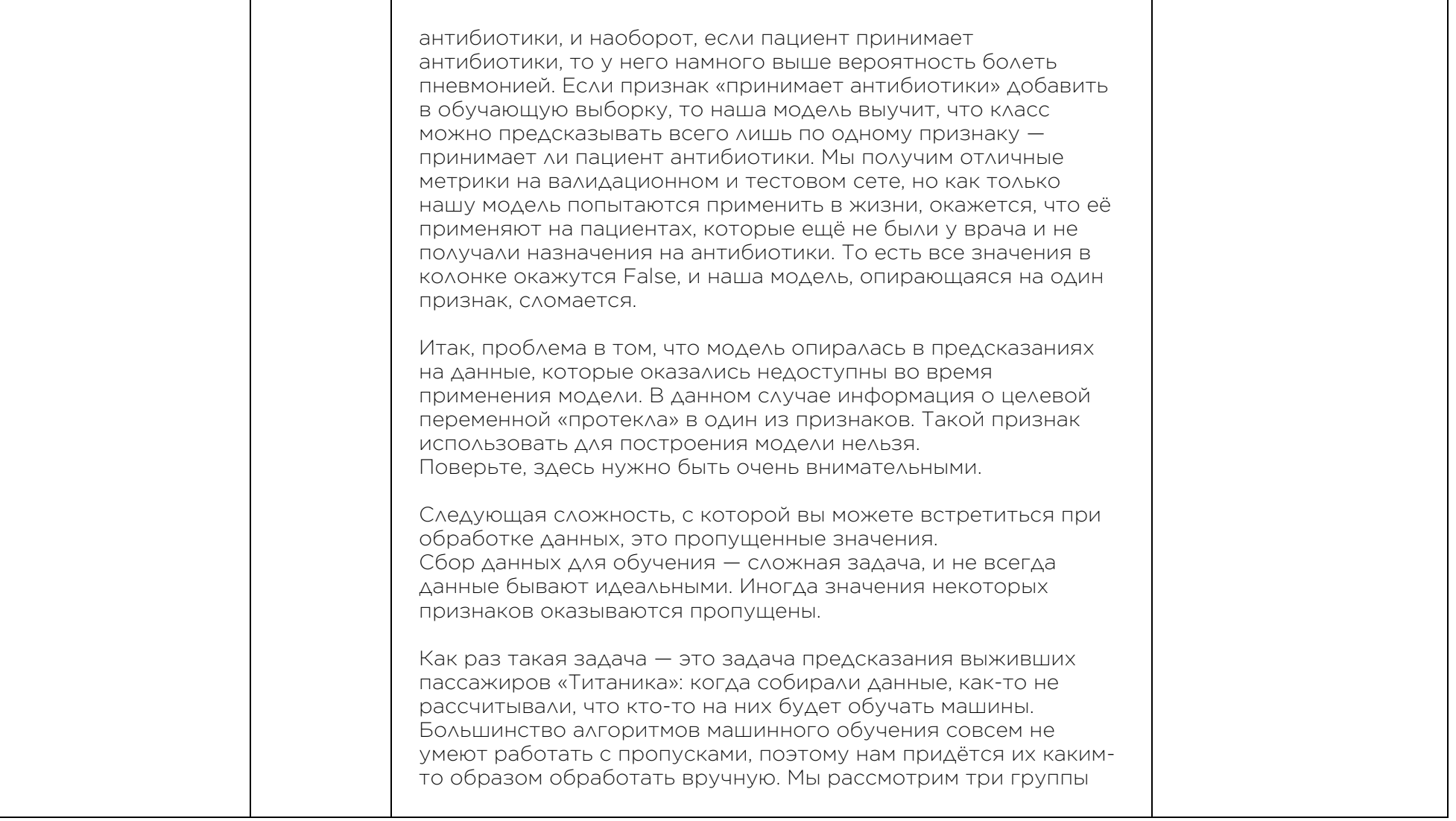

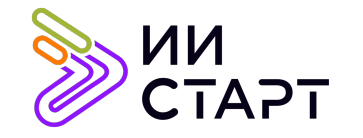

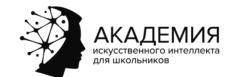

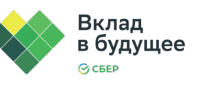

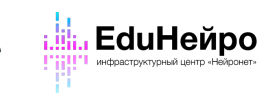

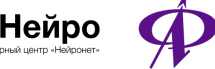

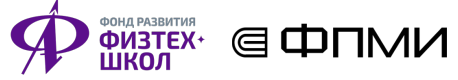

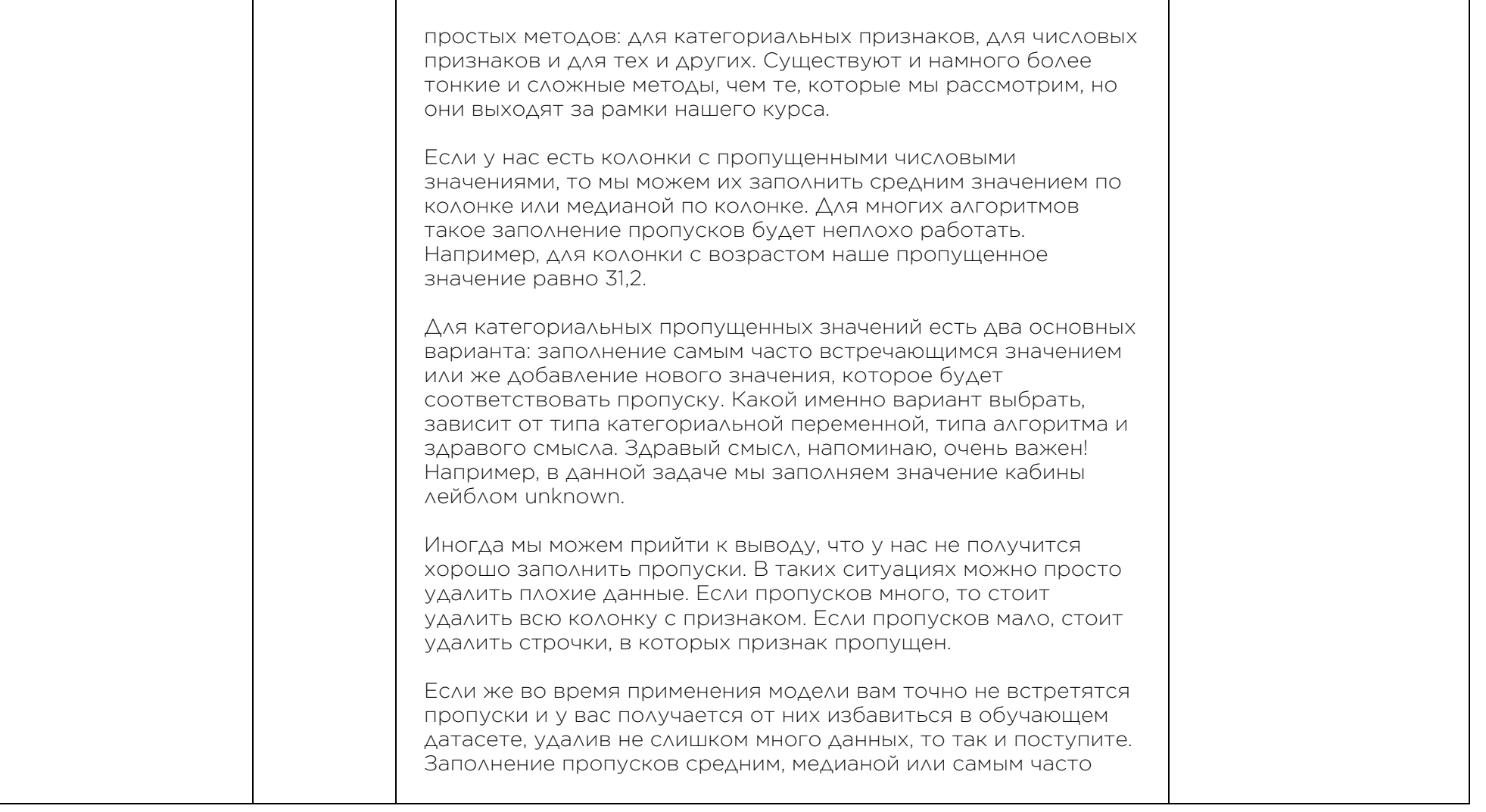

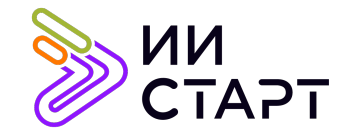

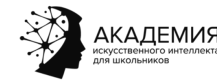

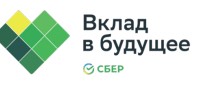

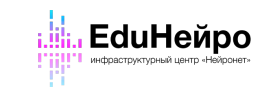

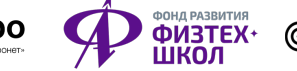

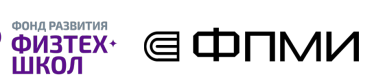

встречающимся значением может исказить данные, поэтому применяется только в крайних случаях.

Перейдём к обработке категориальных признаков. Чтобы подавать их в модель машинного обучения, категориальные признаки необходимо превратить в числа. На практике мы рассматривали метод one hot encoding. Давайте повторим ещё раз, что именно мы делаем.

Пусть у нас есть признак «город», который принимает несколько значений. Пока наш категориальный признак закодирован в виде строк («Дубай», «Москва», «Амстердам»), машина не сможет понять его смысл. Мы можем попробовать закодировать все уникальные значения переменной своим целым числом. В данном случае кодируем Дубай нулём, Москву единицей, Амстердам двойкой.

Такие данные можно было бы использовать, но здесь мы немного обманываем модель. Так как она не знает, что признак изначально категориальный, ей кажется, что Дубай и Москва в два раза ближе друг к другу, чем Дубай и Амстердам, потому что расстояние от 0 до 1 в два раза меньше, чем расстояние от 0 до 2. Я имею в виду, конечно, не расстояние в километрах, а просто какую-то абстрактную близость. На самом деле у нас априори нет такой информации.

Чтобы перестать обманывать модель, вместо одной старой колонки мы создаем три новых — по количеству возможных значений признака. Для каждого объекта мы выставляем единичку в той колонке, которая соответствует нужному городу.

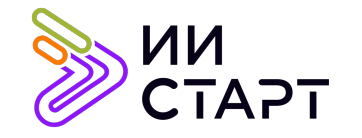

٦

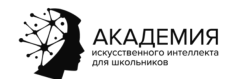

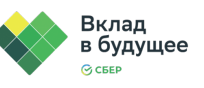

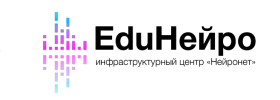

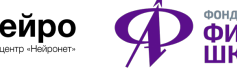

┓

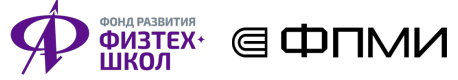

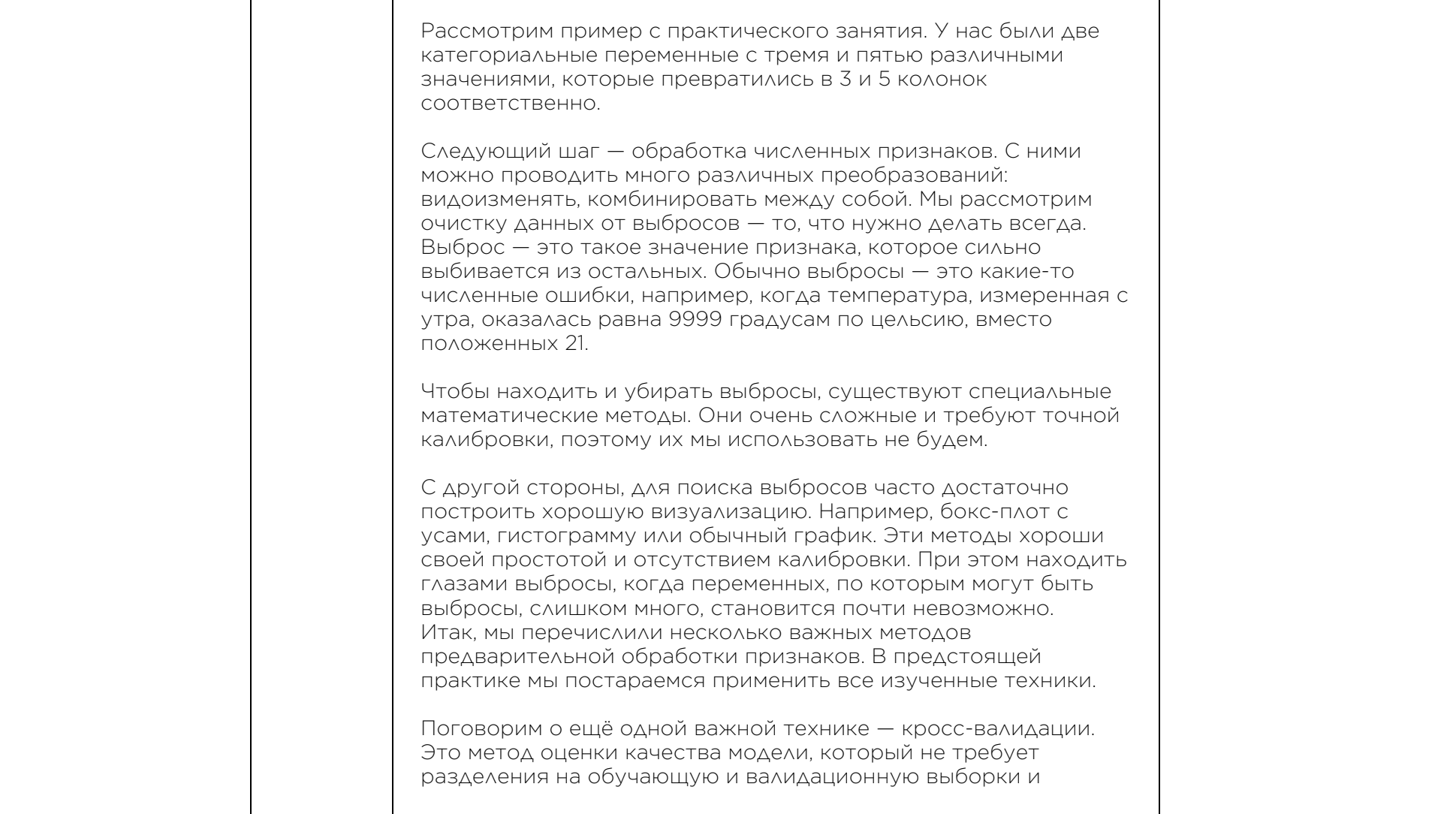

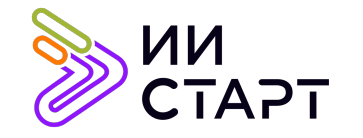

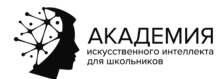

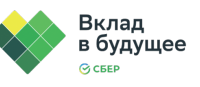

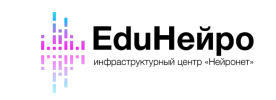

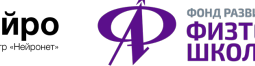

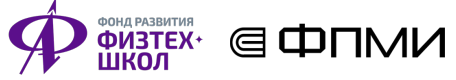

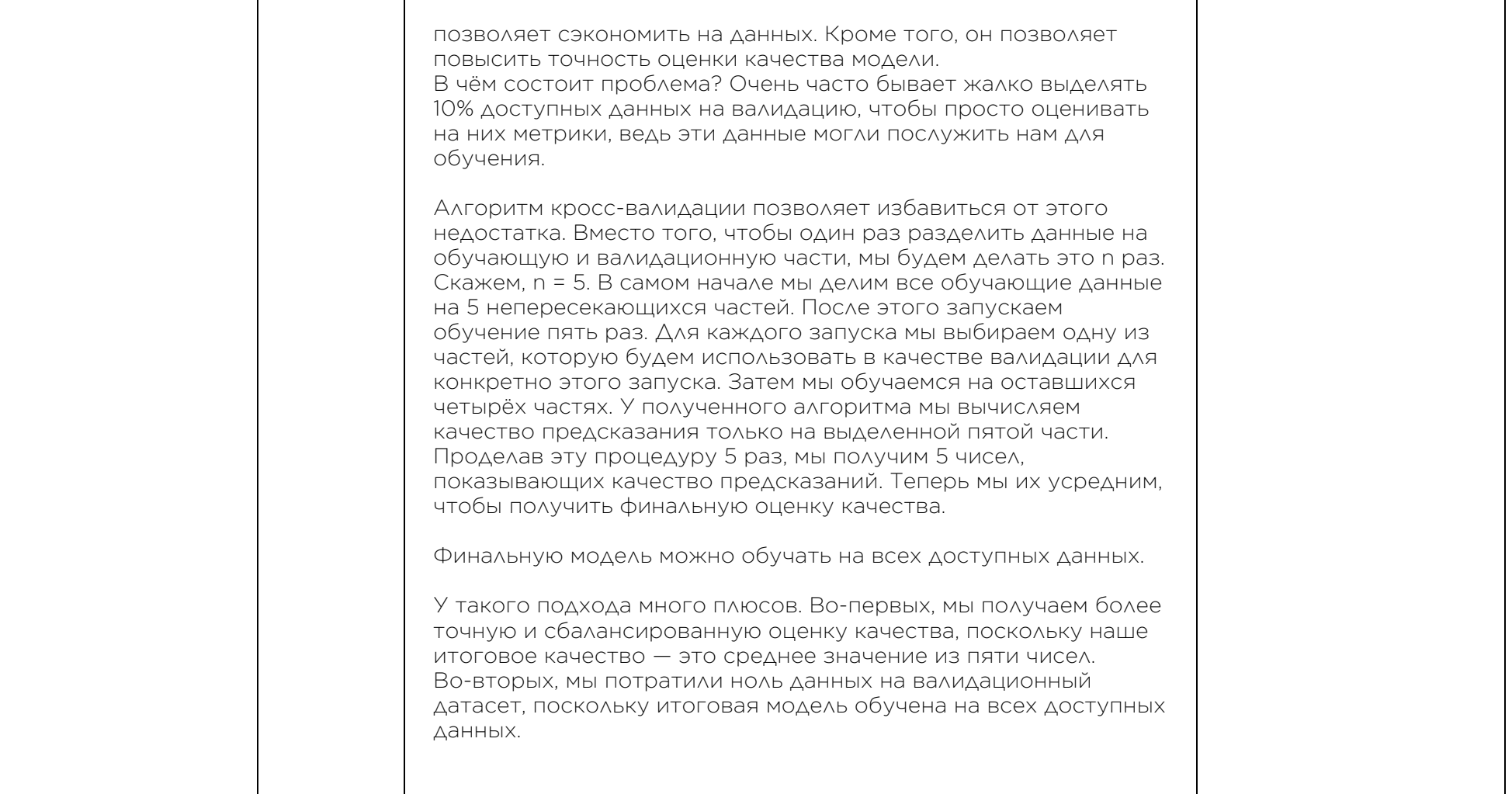

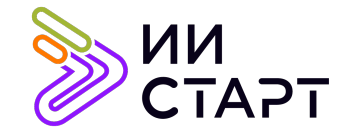

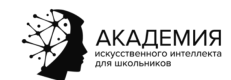

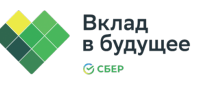

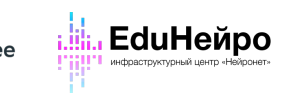

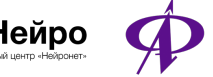

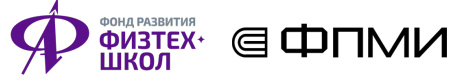

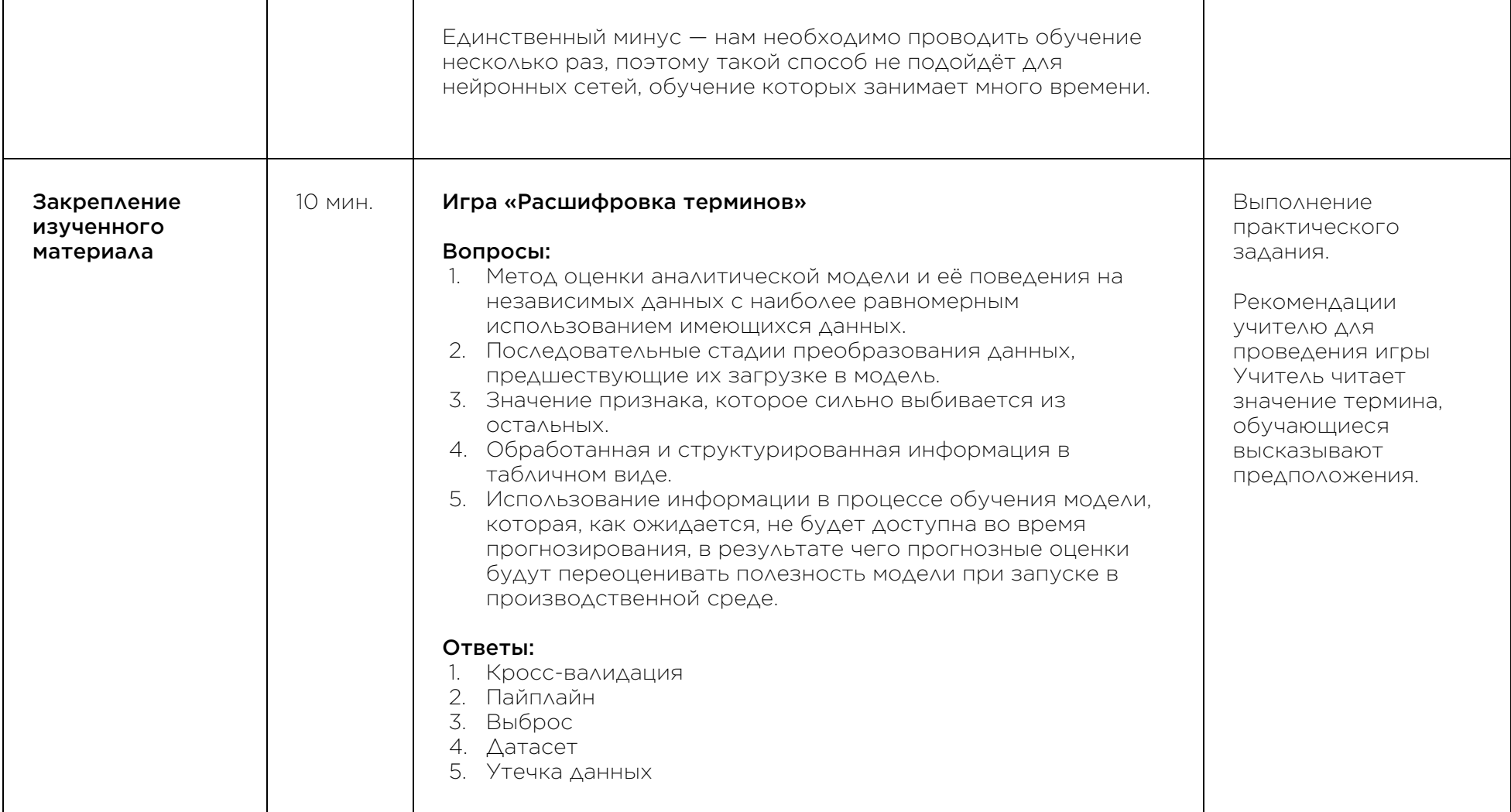

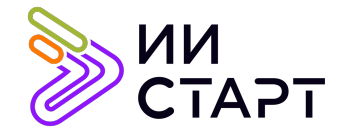

┑

⊤

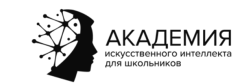

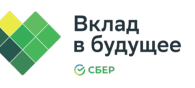

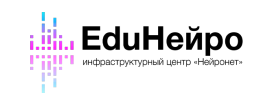

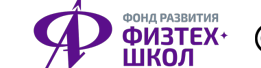

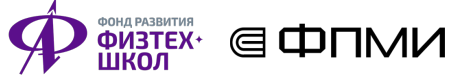

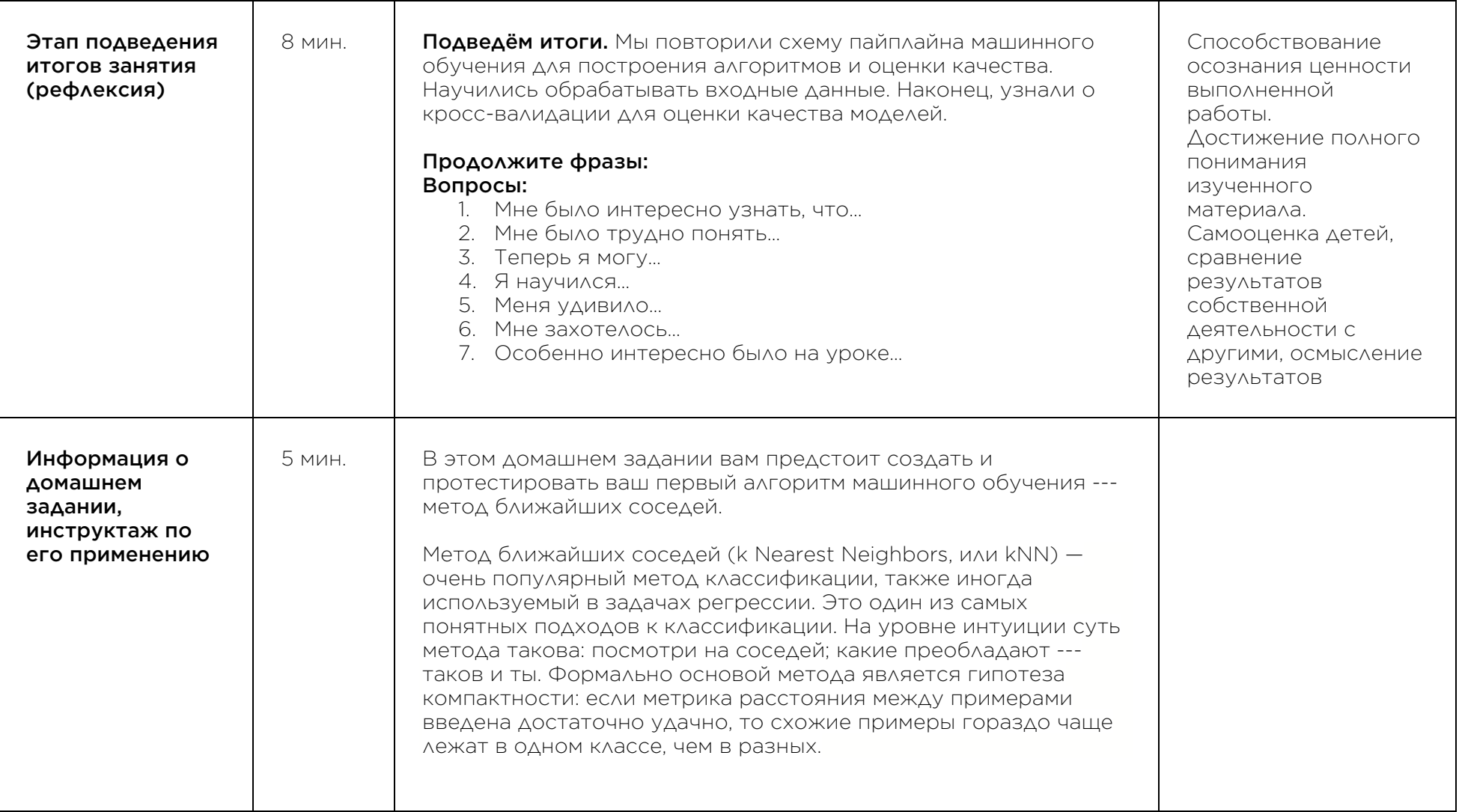

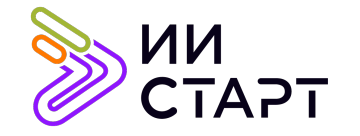

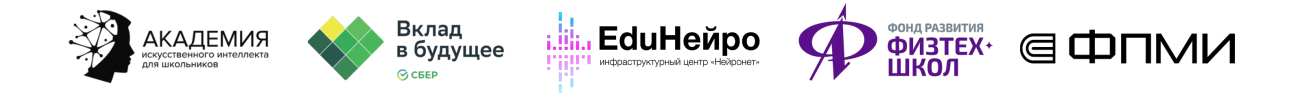

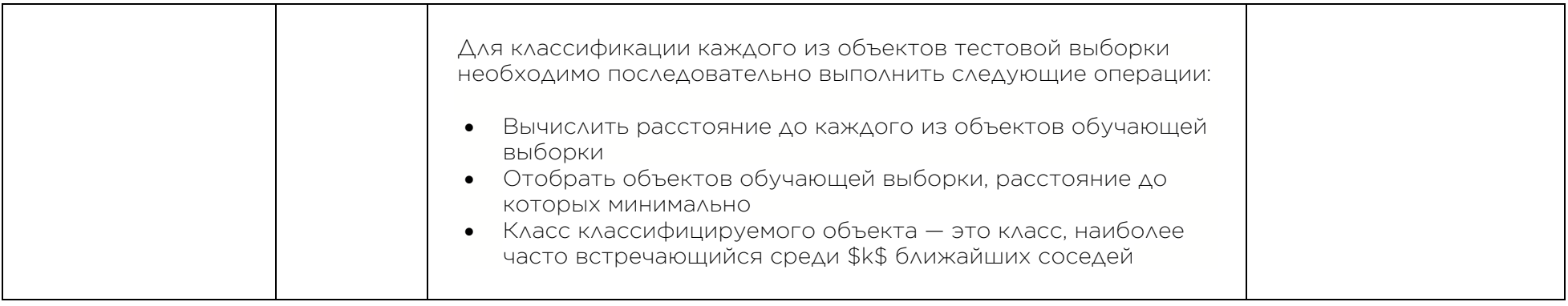

## Рекомендуемые ресурсы для дополнительного изучения:

- 1. Пайплайн (Pipeline) [Электронный ресурс] Режим доступа: https://www.helenkapatsa.ru/paiplain/.
- 2. Кросс-валидация (Cross-validation) [Электронный ресурс] Режим доступа: https://wiki.loginom.ru/articles/cross-validation.html.